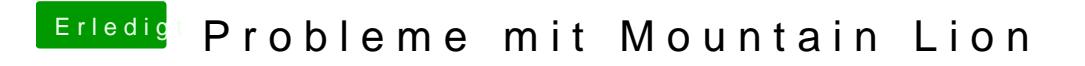

Beitrag von Nils98 vom 26. Juli 2012, 12:33

Also komplett ersetzen ?

Sent from my iPhone using Tapatalk